## <span id="page-0-0"></span>Obsah

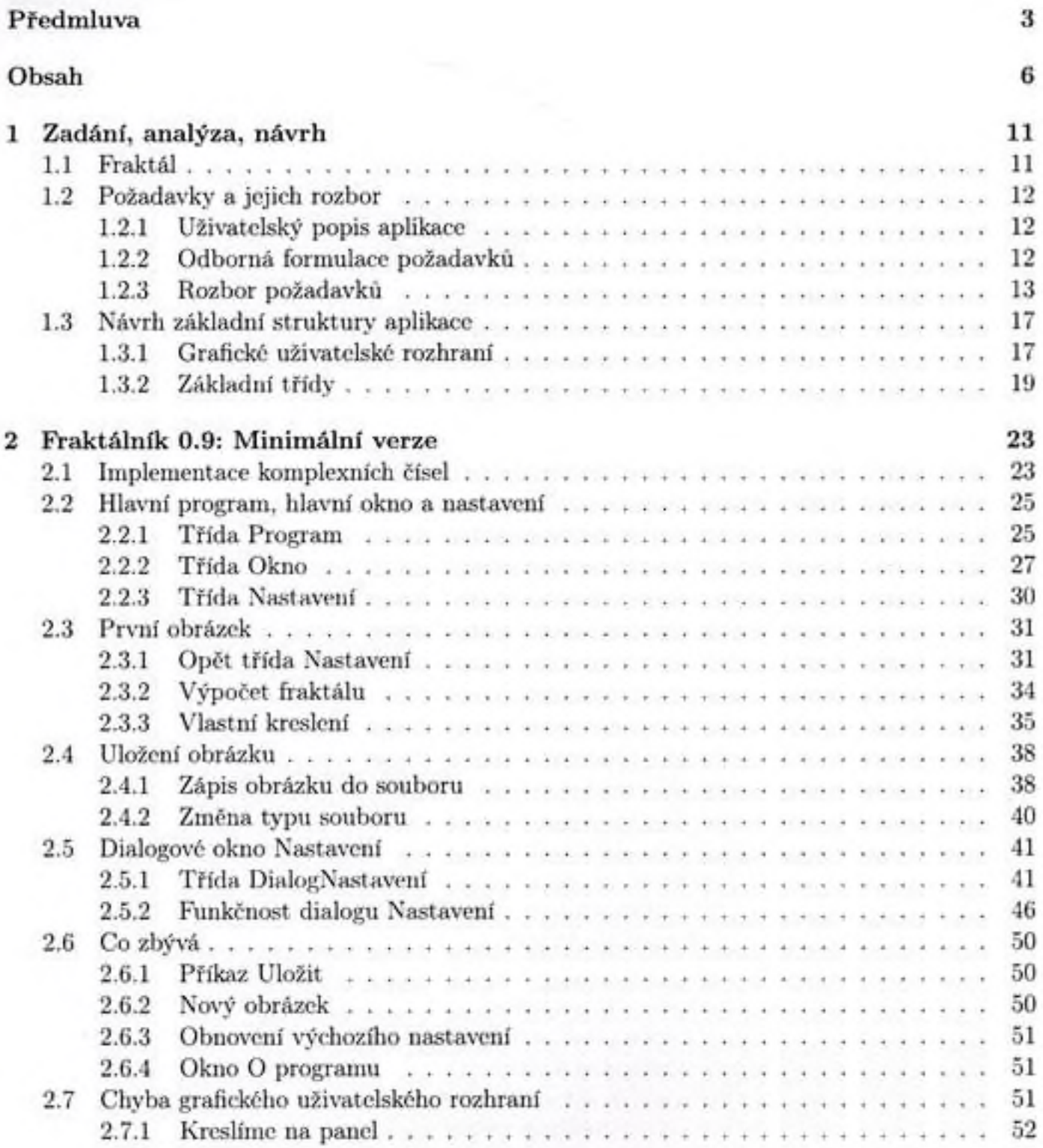

*t*

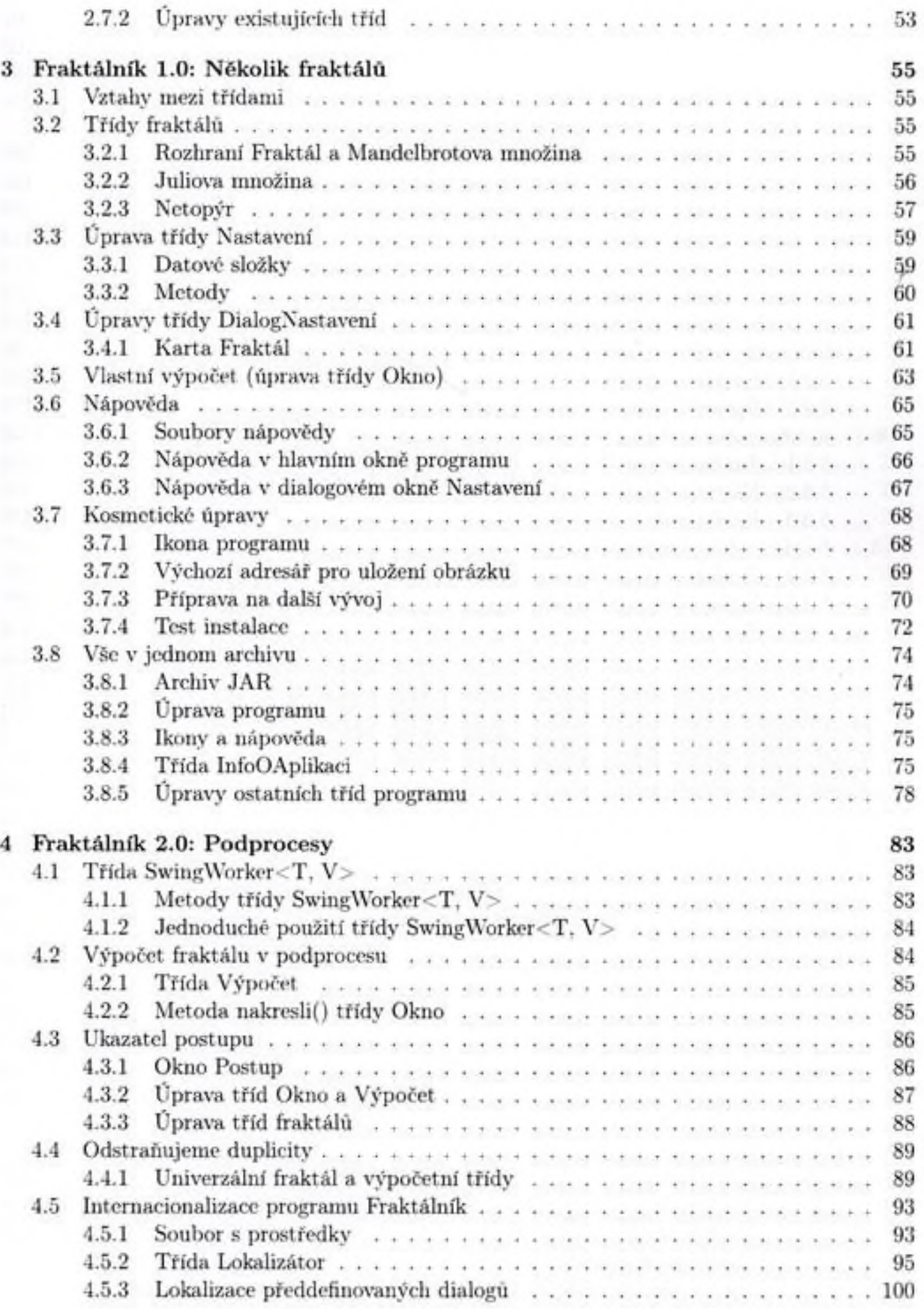

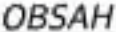

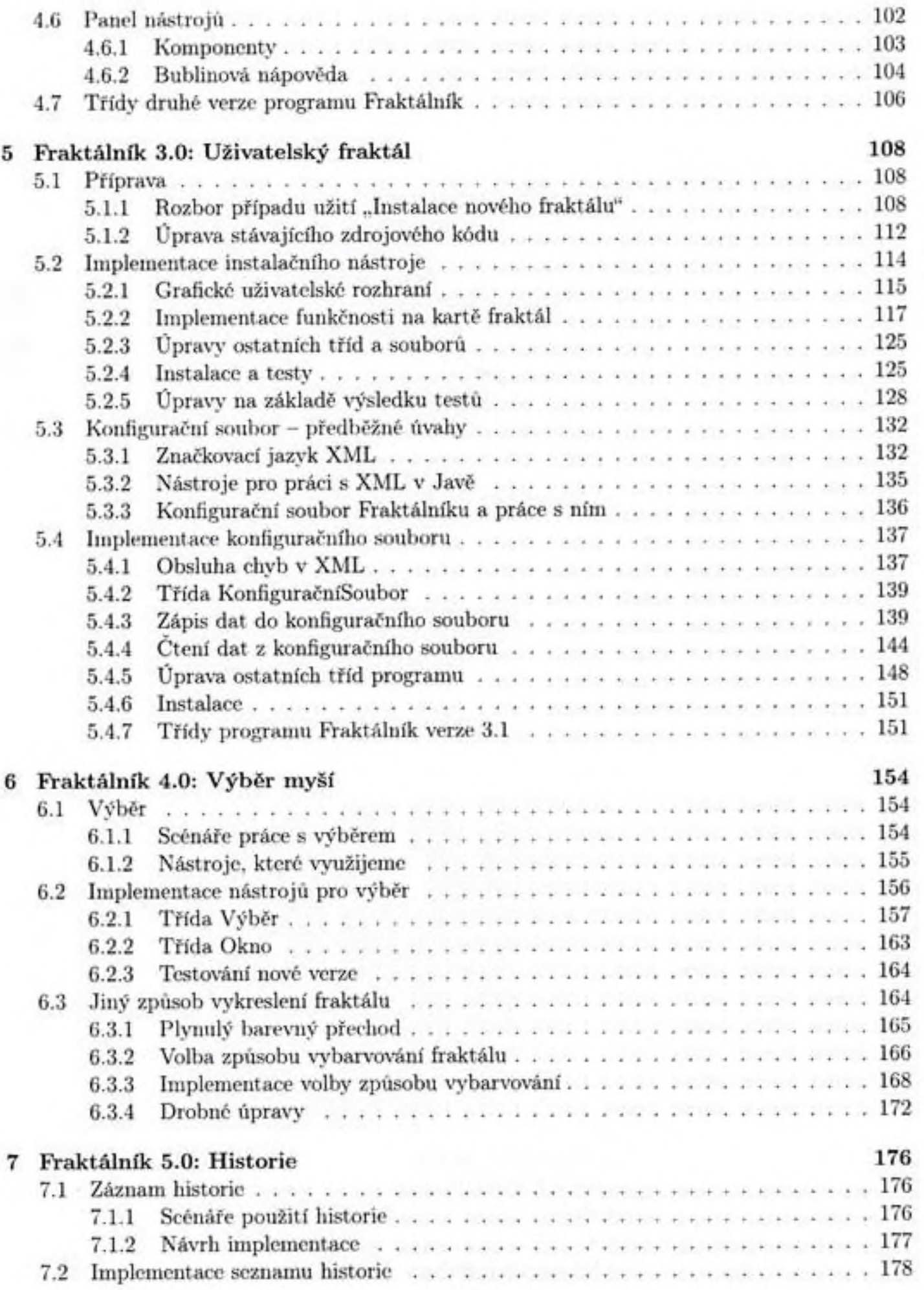

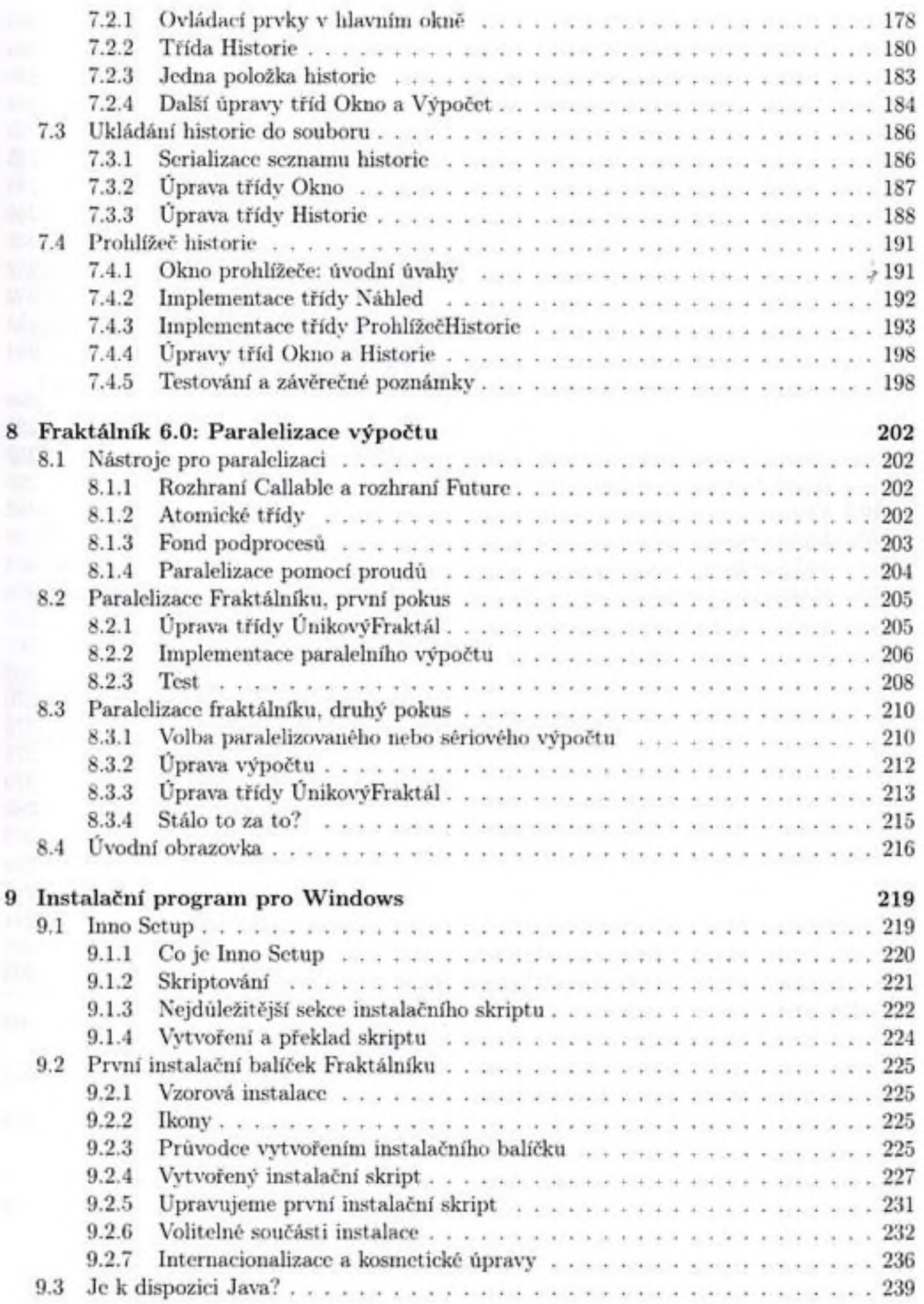

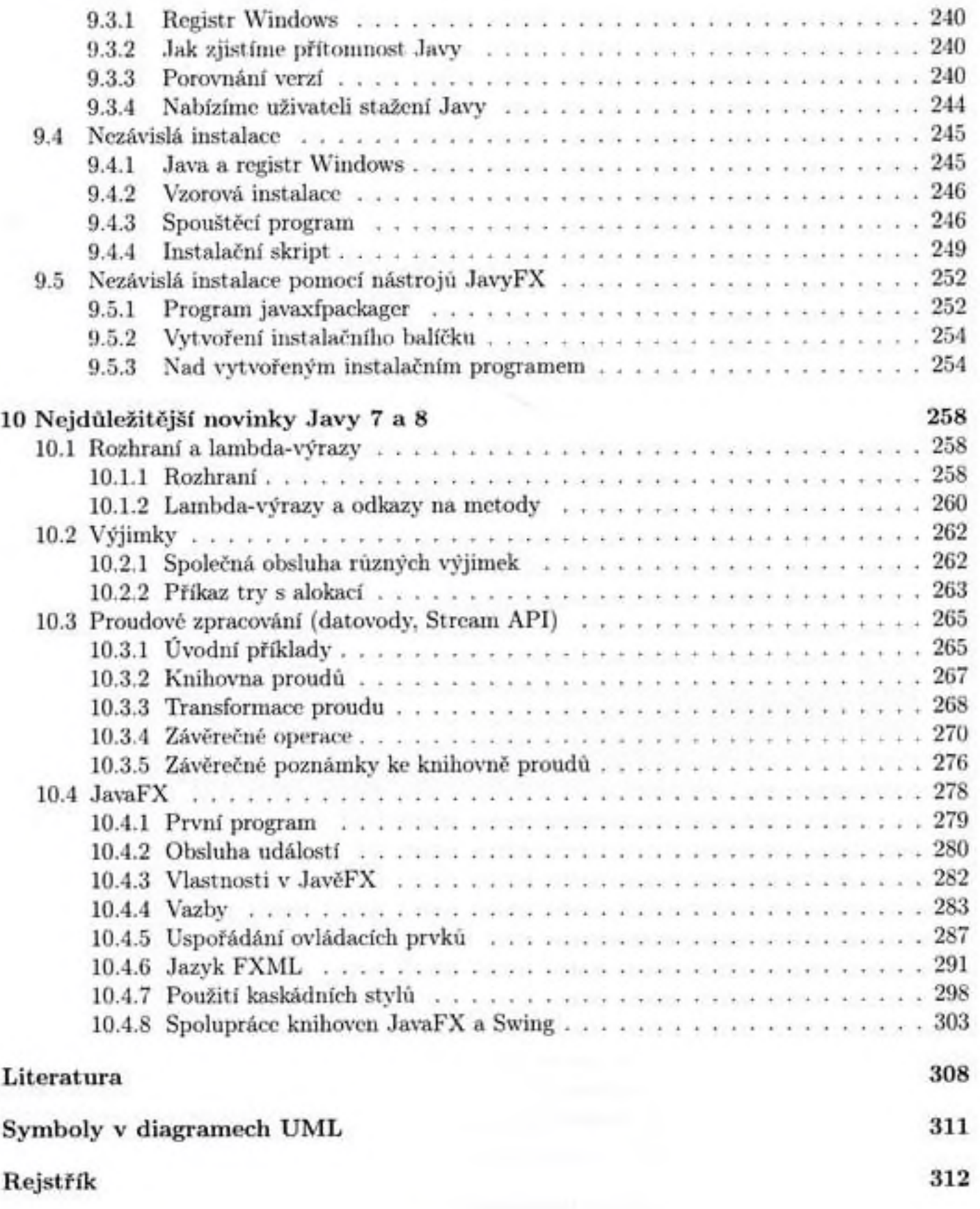

r

 $\mathcal{R}^{\pm}$